# **Classificação da cobertura da terra na Amazônia com base em imagens de satélite e caracterização das classes com relação à superfície do terreno**

*Classification of land cover in the Amazon based on satellite imagery and characterization of the classes according to ground surface*

> **Jorge Luis Gavina Pereira<sup>1</sup> Camilo Daleles Rennó<sup>2</sup> Orlando Tobias Silveira<sup>3</sup> Leandro Valle Ferreira<sup>4</sup>**

**RESUMO** Realizou-se a classificação da cobertura da terra em uma área da Flona de Caxiuanã, com base em imagens de satélite, utilizando uma abordagem supervisionada por regiões. Iniciou-se com um ajuste entre as médias e variâncias das bandas, seguido pela aplicação do filtro mediana. Procedeu-se a segmentação da imagem por crescimento de regiões. Definiram-se as classes de cobertura e selecionaram-se amostras de treinamento. Classificou-se a imagem. Foram extraídas informações de elevação e declividade para as classes geradas. Como resultado, verificou-se que na área predomina a classe Floresta de Terra Firme - Dossel Heterogêneo (67,6%), que juntamente com a classe Floresta de Terra Firme - Dossel Homogêneo (8,3%), ocupam as áreas mais elevadas (≈46m). As classes Floresta de Terra Firme - Encosta (8,0%) e Vegetação Secundária (1,6%) estão numa posição altimétrica intermediária (≈42 m). A classe Floresta de Várzea (12,0%) ocupa uma posição altimétrica mais baixa (≈39m). Cerca de 80% da área está em relevo suave ondulado. As classes Floresta de Terra Firme - Dossel Heterogêneo e Floresta de Terra Firme - Dossel Homogêneo diferem-se em termos de declividade, mas não em termos de elevação. Acredita-se que os estudos fitossociológicos (estrutura e/ou florística), mostrem diferenças entre estas classes.

**PALAVRAS-CHAVE** Amazônia; Cobertura da terra; Segmentação de imagens; Classificação por regiões; Variáveis geomorfométricas.

*ABSTRACT In this work was made the classification of land cover in an area of Caxiuanã National Forest, Pará State, based on satellite imagery using a supervised approach by regions. It was started with a fit between the means and variances of the bands, followed by application of median filter. Subsequently, it was proceeded to image segmentation by region growing. The next step was to define the classes of coverage and the selection of training samples. Finally, the image classification was done. It was extracted information from elevation and slope to the generated classes. As a result, it was found that in the studied area predominates the Upland Forest - Heterogeneous Canopy class (67.6%), and that together with the Upland Forest - Homogeneous Canopy class (8.3%), occupy the higher areas (≈46m). The areas of Upland Forest - Hill (8.0%) and Secondary Vegetation (1.6%) classes are in intermediate altimetric position (≈42 m). Finally, the Floodplain Forest class (12.0%) occupies a lower altimetric position (≈39m). About 80% of the area is on gently undulating relief. The Upland Forest - Canopy Heterogeneous and Upland Forest - Homogeneous Canopy classes differ in slope terms but not in elevation terms. It is believed that phytosociological studies (structure and/or floristic) showing differences between these classes.*

*KEYWORDS Amazon; Land cove; Image segmentation; Classification by regions; Ggeomorphometric variables.*

 $\overline{a}$  $1$  Geógrafo formado pela Universidade Federal do Rio de Janeiro (1992). Tem mestrado em Sensoriamento Remoto pelo Instituto Nacional de Pesquisas Espaciais (1996). Atualmente é pesquisador do Museu Paraense Emílio Goeldi (MPEG).

<sup>2</sup> Engenheiro Agrônomo. Doutor em Sensoriamento Remoto (INPE). Pesquisador do Instituto Nacional de Pesquisas Espaciais (INPE). Divisão de Processamento de Imagens (DPI).

<sup>3</sup> Pesquisas Espaciais (INFE). Divisad de la locessamento de miageno (D. 17.<br><sup>3</sup> Agrônomo. Doutor em Ciências Biológicas - Zoologia (USP). Pesquisador do Museu Paraense Emílio Goeldi (MPEG) - Coordenação de Zoologia (CZO).

<sup>4</sup> Biólogo. Doutor em Biologia - Ecologia (INPA). Pesquisador do Museu Paraense Emílio Goeldi (MPEG) - Coordenação de Botânica (CBO).

### **INTRODUÇÃO**

A importância estratégica da biodiversidade para o futuro do Brasil é, no presente momento, um consenso da comunidade científica e tecnológica nacional. Nesse sentido, o Ministério da Ciência e Tecnologia (MCT) coordenou a elaboração do Programa de Pesquisa em Biodiversidade (PPBio) com o objetivo de fomentar a ampliação da base de conhecimento sobre a biodiversidade amazônica (INSTITUTO NACIONAL DE PESQUISA DA AMAZÔNIA - INPA, 2007). Um dos tipos de sítio de pesquisa do PPBio são as grades  $completas.$  Uma grade completa possui uma área de 25 $km<sup>2</sup>$  onde são instaladas 12 trilhas de 5km de comprimento, seis no sentido norte-sul e seis no sentido leste-oeste. Uma dessas grades de estudos do PPBio na Amazônia Oriental situa-se na Floresta Nacional (Flona) Caxiuanã, no centro-norte do estado do Pará. A Flona Caxiuanã, com área de 330 mil hectares, ocupa parte dos municípios de Melgaço e Portel (MUSEU PARAENSE EMÍLIO GOELDI - MPEG, 2011), onde também está localizada a Estação Científica Ferreira Penna (ECFPn) do MPEG.

Durante os estudos de um determinado grupo de invertebrados (vespas), na grade do PPBio na Flona Caxiuanã, observou-se um padrão de distribuição espacial da ocorrência de indivíduos deste grupo. Várias suposições foram levantadas para explicar o padrão da distribuição espacial das vespas, entre elas, alguma relação com a vegetação. Assim sendo, verificou-se a necessidade do mapeamento da cobertura vegetal da grade do PPBio, trabalho este que seria complementar aos estudos fitossociológicos (estrutura e diversidade da vegetação) realizados nas parcelas de estudo da vegetação.

O método tradicional de mapeamento é apoiado no uso de imagens de sensores remotos aerotransportados ou orbitais, operando na faixa do espectro ótico ou das microondas. As formas de extração das informações presentes nas imagens são a interpretação visual e a classificação automática (supervisionada ou não-supervisionada). Dentre as diversas formas de classificação automática, Richards (1986) cita que a classificação supervisionada é o procedimento mais utilizado para análises quantitativas de dados de imagens de sensoriamento remoto.

Uma classificação supervisionada pode estar tanto apoiada numa análise pixela-pixel como numa análise por regiões. De acordo com Bins, Erthal e Fonseca (1993), a análise por regiões é um procedimento alternativo à classificação pixel-a-pixel, no qual a imagem é subdivida em regiões de onde são extraídos atributos espectrais, geométricos e contextuais, os quais são usados na classificação de cada região. O primeiro passo é a partição da imagem em regiões homogêneas, o que é conseguido através da segmentação das imagens multiespectrais. Segundo Gonzalez e Wintz (1987), a segmentação de

imagens é um processo que subdivide uma imagem em suas partes constituintes ou objetos. Os algoritmos de segmentação geralmente são baseados em uma das duas propriedades básicas dos valores digitais (níveis de cinza): descontinuidade e similaridade. O mais simples destes procedimentos é a agregação de pixels, iniciando-se com uma série de pontos "sementes", a partir dos quais crescem regiões pela anexação de pixels vizinhos com propriedades, como nível de cinza e textura, semelhantes (GONZALEZ; WINTZ, 1987). Em Bins et al. (1996), encontra-se descrito detalhadamente os passos de um algoritmo para a segmentação de imagens multiespectrais com base no procedimento de crescimento de regiões.

A partir da divisão da imagem em regiões homogêneas é necessária uma função que atribua cada região a uma determinada classe temática. Essa função pode necessitar de poucas intervenções do analista, no caso de uma classificação não-supervisionada, ou da seleção de regiões de treinamento, no caso de uma classificação supervisionada. Um algoritmo de classificação supervisionada por regiões precisa utilizar um critério estatístico de separabilidade entre classes como a distância Bhattacharyya, que fornece os limites superiores e inferiores do erro bayesiano (CHOI; LEE, 2003). Desta forma, a distância de Bhattacharyya pode ser utilizada para medir a probabilidade de classificação correta de classes espectrais (MATHER; KOCH, 2011).

Na literatura, são encontrados diversos trabalhos que realizam classificação supervisionada por regiões na determinação de classes de uso e/ou cobertura da terra utilizando imagens de sensores remotos. Pereira et al. (2003) classificaram a cobertura da terra na área do entorno do Parque Estadual Monte Alegre - PA. Bacani, Sakamoto e Quenol (2006) mapearam a cobertura vegetal e uso do solo no Pantanal da baixa Nhecolândia (Mato Grosso do Sul) para os anos de 1987 e 2004. Figueiredo e Rossete (2007) fizeram uma análise do uso e cobertura da terra de uma microbacia do estado do Mato Grosso. Moraes, Gherardi e Fonseca (2009) mapearam a área de mangue da APA de Guapimirim (RJ). Luciano, Abdon e Silva (2010) estudaram níveis de degradação de pastagem no município de Rio Negro (MS).

Na classificação de vegetação proposta por Veloso, Rangel Filho e Lima (1991) e utilizada no Projeto RADAMBRASIL, a caracterização do relevo é parte integrante da especificação das formações vegetais, como aluviais, de terras baixas, submontana, montana etc. Desta forma, uma classificação da cobertura vegetal e uso da terra com base no uso de algoritmos de classificação automática, pode ser complementada com a informação da superfície do terreno como elevação/altitude, declividade, orientação de vertentes, etc.

Segundo Paradella et al. (1994), um modelo geobotânico baseado em sensoriamento remoto orbital e descritores do terreno obtido a partir do Modelo Digital de Elevação (MDE) pode ser utilizado para explicar a ligação hipotética vegetação-rocha, pois relaciona os atributos do terreno (declividade, elevação, etc.) e os parâmetros de vegetação que controlam a resposta espectral (flora, a densidade de cobertura, a estratificação, etc.). Os resultados de Paradella et al. (*op. cit.*) indicam que a topografia representa um controle fundamental na distribuição da maioria das classes de vegetação na área da mina do Pojuca, localizada na Província Mineral de Carajás, estado do Pará. Ainda segundo os autores, a elevação constitui o parâmetro principal do terreno neste controle, enquanto que a declividade foi importante na definição de uma classe específica. Verificações botânicas realizadas em campo por Paradella et al. (*op. cit.*) indicaram que as classes de vegetação geradas através do sensoriamento remoto podem ser explicadas melhor através de uma base fisionômica (estrutura) do que florística. Segundo os autores, variações na densidade, combinadas com diferenças na estratificação e estrutura do dossel poderiam ser as principais causas das respostas espectrais do sensor TM.

Segundo Silva (2006), o uso de dados derivados do MDE gerados pela *Shuttle Radar Topography Mission* (SRTM) das agências espacial (NASA) e de imageamento e mapeamento (NIMA) norte-americanas (*UNITED STATES GEOLOGICAL SURVEY* - USGS, 2008), possibilitou aprimorar o mapeamento de classes de vegetação na escala de interpretação do projeto PROBIO. Bispo, Valeriano e Kuplich (2009), conduziram um estudo com o intuito de avaliar as variáveis geomorfométricas extraídas de modelos digitais de elevação do SRTM para subsidiar o mapeamento da vegetação da Amazônia. Os autores concluíram que as classes de vegetação mapeadas foram controladas pela elevação, refletindo sua relação com os domínios altimétricos da área, como patamares e várzeas.

Com base no exposto, propõe-se a elaboração de um mapa da cobertura da terra da área da grade do PPBio – Caxiuanã e entorno, a partir da classificação automática de imagens de satélite através de uma abordagem supervisionada por regiões. Pretende-se ainda complementar esta classificação adicionando às classes geradas informações da elevação e da declividade do terreno.

### **MATERIAIS E MÉTODO**

No mapeamento da cobertura da terra da área da grade do PPBio – Caxiuanã e entorno (figura 1), foi utilizada a imagem do satélite Landsat 5, referência 225/061, de 15 de julho de 1986. O uso de uma imagem antiga deve-se: a inexistência de imagens de datas mais recentes sem cobertura de nuvens; pequena ação humana pelo fato da área estudada estar dentro de uma unidade de conservação de uso sustentável (Flona Caxiuanã); e estarse priorizando as classes de coberturas naturais (classes de florestas). A grade do PPBio foi implantada no ano de 2006, sendo selecionada uma área sem qualquer intervenção humana.

Todo o processo de classificação da imagem Landsat foi realizado no Sistema Geográfico de Informação (SIG) SPRING versão 4.3.3. Informações adicionais sobre o SPRING podem ser obtidas em Câmara et al. (1996) e Instituto Nacional de Pesquisas Espaciais - INPE (2009). Por problemas de ruídos na imagem, foram utilizadas apenas as bandas 1, 4, 5 e 7, sendo descartadas as bandas 2 e 3. A banda do infravermelho termal (banda 6) também não foi utilizada.

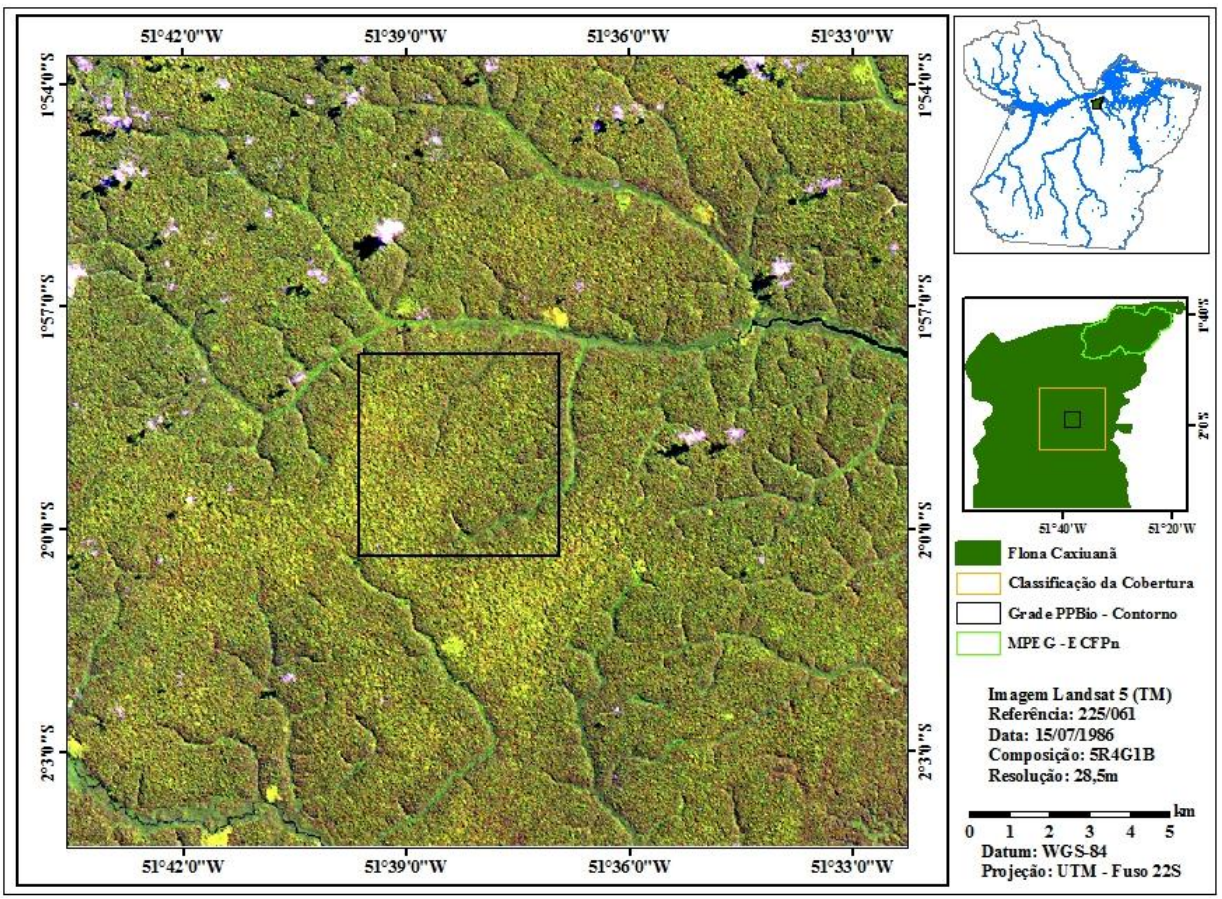

**Figura 1- Localização da área de estudo.**

**Fonte** – O autor

A segmentação das imagens é quesito essencial numa classificação supervisionada por regiões. Os procedimentos padrões antes de se realizar a segmentação das imagens são o ajuste das médias e variâncias e a filtragem. O ajuste das médias e variâncias das bandas foi realizado para evitar que a banda de maior variância tivesse um maior peso na definição das regiões durante o processo de segmentação da imagem

(ALVES et al., 1996; NASCIMENTO; BATISTA; ALMEIDA FILHO, 1998; PEREIRA et al., 2003). Segundo Pereira et al., 2003, para aproximarem-se as médias e variâncias de todas as bandas é necessário multiplicar o valor inicial (original) de cada pixel de cada banda por um ganho *G* (inclinação da reta) e adicionar um *offset O* (intercepto):

$$
VA_n = G_n * VI_n + O_n
$$

Onde:

 $VA_n$ *=*valor ajustado para a banda *n*;

 $VI_{m}$ = valor inicial para a banda *n*;

 $G_n$ = ganho para a banda *n*;

= *offset* para a banda *n*;  $O_n$ 

A determinação do ganho (*Gn*) e do *offset* (*On*) a serem aplicados é realizada através das seguintes equações:

$$
G_n = \frac{S_g}{S_n}
$$
 e 
$$
O_n = 128 - (\bar{X}_n * G_n)
$$

Onde:

- $S_a$ = valor do maior desvio padrão das bandas utilizadas (b1, ... , bn);
- $S_m$  $=$  valor dos desvios padrões de cada banda utilizada (b1, ..., bn);
- $\bar{X}_{\infty}$ = média para banda *n*.

*n* = bandas 1, 4, 5, e 7;

O filtro morfológico da mediana foi utilizado para suavização e eliminação de ruídos das imagens. O seu efeito também realça as bordas da imagem, o que facilita o processo de segmentação (NASCIMENTO; BATISTA; ALMEIDA FILHO, 1998; PEREIRA et al., 2003). A ação do filtro mediana é substituir o valor do pixel central da janela, pelo valor mediano dos pixels da janela.

As médias e as variâncias das bandas da imagem Landsat antes e após o ajuste, bem como os parâmetros utilizados no ajuste (ganho e *offset*), e ainda os valores de média e variância após a aplicação do filtro mediana podem ser observados na tabela 1.

| <b>Bandas</b> | <b>Valores Originais</b> |           | <b>Parâmetros</b> |        | <b>Valores Ajustados</b> |           | <b>Valores Pós Filtro</b> |           |
|---------------|--------------------------|-----------|-------------------|--------|--------------------------|-----------|---------------------------|-----------|
|               | Média                    | Variância | Ganho             | Offset | Média                    | Variância | Média                     | Variância |
| <b>B1</b>     | 65.24                    | 22,33     | 1,80              | 10.27  | 127.36                   | 44.21     | 127.27                    | 35,00     |
| <b>B4</b>     | 74.14                    | 72.72     | 1.00              | 53.86  | 127.13                   | 72,03     | 127.15                    | 35,91     |

**Tabela 1 - Valores digitais das bandas antes e após o ajuste e a filtragem.**

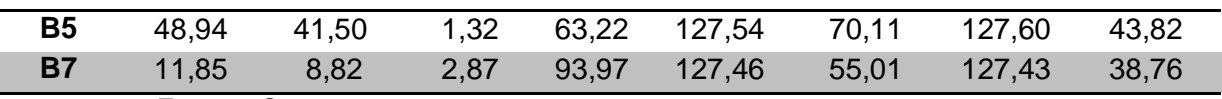

**Fonte** – O autor.

O passo seguinte ao ajuste das médias e variâncias e filtragem das bandas, foi a segmentação da imagem. O algoritmo de segmentação implementado no SPRING necessita da definição dos limiares de similaridade e de área (BINS et al., 1996). O valor de similaridade está relacionado ao valor digital das bandas e o valor de área define o tamanho mínimo em pixels da região a ser gerada. Os valores de limiares utilizados foram de 4 para similaridade e 8 para área. Os valores de limiares utilizados foram baixos, o que leva a criação de um grande número de regiões, mas necessários devido à pequena extensão e a grande homogeneidade da área de estudo.

Antes do início da aquisição das amostras para a realização da classificação supervisionada por regiões é necessária a extração dos atributos das regiões (média e variância) geradas pela segmentação. Esses atributos foram extraídos das imagens originais e não das imagens utilizadas na segmentação.

O passo inicial de uma classificação supervisionada é a definição das classes de cobertura. Para a área de estudo foram definidas as seguintes classes de cobertura:

- 1. Floresta de Terra Firme Dossel Heterogêneo (Heterogêneo). Característica principal seria um dossel com a presença de indivíduos emergentes.
- 2. Floresta de Terra Firme Dossel Homogêneo (Homogêneo). Característica principal seria a ausência de indivíduos emergentes.
- 3. Floresta de Terra Firme Encosta (Encosta). Característica principal seria a inclinação do terreno.
- 4. Floresta de Várzea (Várzea). Característica principal seria a posição próxima aos cursos d'água.
- 5. Vegetação Secundária (Secundária). Áreas de regeneração da floresta.
- 6. Água. Rios e lagos (Água).
- 7. Nuvem. Nuvens (Nuvem).
- 8. Sombra. Sombra das nuvens (Sombra).

Essas classes de cobertura foram definidas com base em uma inspeção visual da imagem. Analisando a matriz de erros de classificação das amostras de treinamento (tabela 2) verifica-se que a seleção das amostras para as classes de cobertura definidas *a priori* foi muito boa, pois todas as amostras foram corretamente classificadas. Por fim,

utilizou-se o algoritmo de classificação, com base nas estatísticas das amostras de treinamento, para a classificação da imagem.

As classes Nuvem e Sombra foram agrupadas formando uma classe. O resultado da classificação foi inserido no SIG ArcGIS Desktop – Licença ArcInfo, versão 9.3 (ESRI, 2004), onde foram calculadas as áreas de todas as classes.

|                | Heterogêneo    | Homogêneo      | Encosta        | Várzea         | Secundária | Agua           | <b>Nuvem</b> | Sombra         | Linha  |
|----------------|----------------|----------------|----------------|----------------|------------|----------------|--------------|----------------|--------|
| Heterogêneo    | 94,20          | 0              | 0              | 0              | 0          | $\Omega$       | 0            | $\overline{0}$ | 94,20  |
| Homogêneo      | 0              | 3,16           | 0              | 0              | 0          | 0              | 0            | 0              | 3,16   |
| <b>Encosta</b> | $\overline{0}$ | $\overline{0}$ | 0,18           | $\overline{0}$ | 0          | $\overline{0}$ | 0            | $\overline{0}$ | 0,18   |
| Várzea         | 0              | 0              | 0              | 1,63           | 0          | 0              | 0            | 0              | 1,63   |
| Secundária     | $\overline{0}$ | 0              | $\overline{0}$ | $\overline{0}$ | 0,19       | $\Omega$       | $\Omega$     | $\overline{0}$ | 0,19   |
| Água           | 0              | 0              | 0              | 0              | 0          | 0, 10          | 0            | 0              | 0,10   |
| <b>Nuvem</b>   | $\overline{0}$ | 0              | $\overline{0}$ | $\overline{0}$ | 0          | $\overline{0}$ | 0,36         | $\overline{0}$ | 0,36   |
| Sombra         | 0              | 0              | 0              | 0              | 0          | 0              | 0            | 0, 19          | 0,19   |
| Coluna         | 94,20          | 3,16           | 0,18           | 1,63           | 0,19       | 0,10           | 0,36         | 0,19           | 100,00 |

**Tabela 2 - Matriz de erro de classificação das amostras de treinamento (%).**

**Fonte** – O autor.

O passo seguinte foi agregar à classificação as informações sobre a superfície do terreno, mais especificamente as informações de elevação e de declividade, as quais foram extraídas da Base TOPODATA: Banco de Dados Geomorfométricos do Brasil (INPE, 2008). Em Valeriano (2008) encontra-se toda a descrição desta base, incluindo a metodologia utilizada na sua elaboração.

As informações da Base TOPODATA no formato GEOTIFF foram inseridas no ArcGIS e posteriormente convertidas para o formato ArcGRID (figuras 2a e 2b). Em seguida, foi extraída a informação de elevação e de declividade para cada célula (pixel) de cada classe de cobertura. Essas informações foram exportadas para o pacote estatístico SYSTAT, versão 12 (SYSTAT Software, 2007), onde foram realizadas as análises estatísticas.

#### **RESULTADOS E DISCUSSÃO**

Como pode ser observado nas figuras 3 e 4, a classe de cobertura predominante é a Floresta de Terra Firme – Dossel Heterogêneo, com 31.194,5ha (67,6% da área). A Floresta de Várzea vem na segunda posição com 5.527,9ha (12,0% da área). A Floresta de Terra Firme – Dossel Homogêneo é a terceira com 3.841,4ha (8,3% da área). A Floresta de Terra Firme – Encosta com 3.674,3ha é a quarta em área (8,0% da área). As classes

Vegetação Secundária, Água e Nuvem e Sombra ocupam aproximadamente 4% da área de estudo.

Embora a Floresta de Terra Firme – Dossel Homogêneo ocupe pouco mais de 8% da área de estudo, esta classe tem uma importância particular, pois ela ocorre de maneira significativa dentro da grade do PPBio.

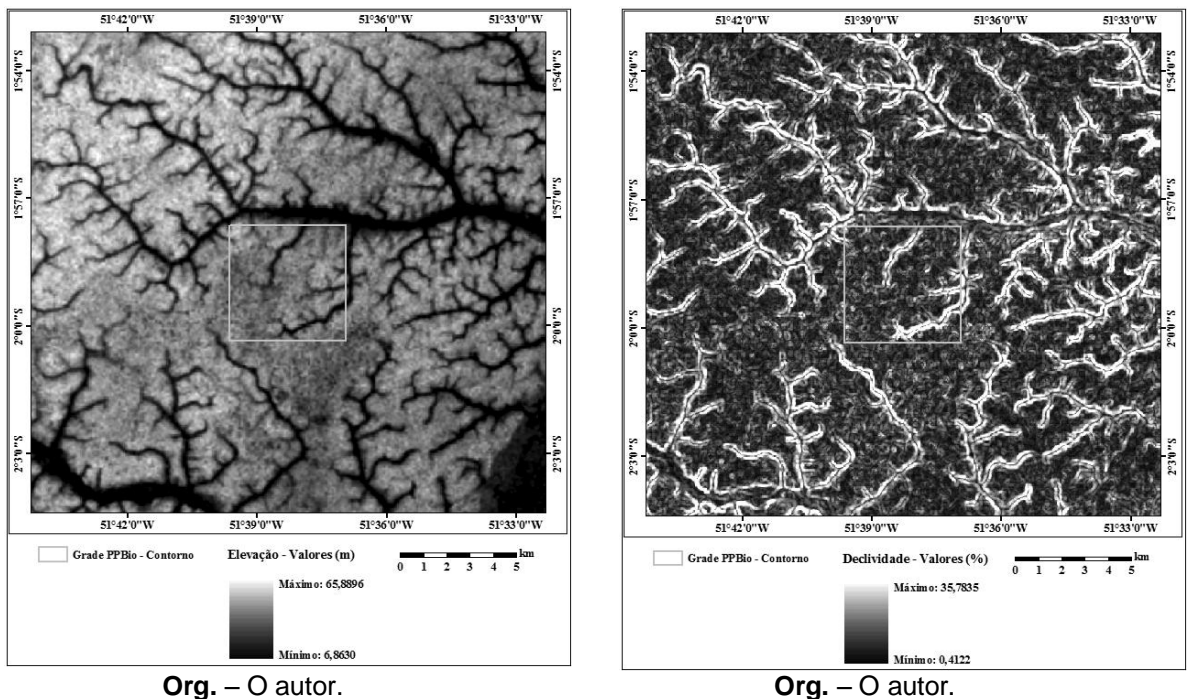

**Figura 2a - TOPODATA - Elevação. Figura 2b - TOPODATA - Declividade.**

**Figura 3. Resultado da classificação da imagem para a área de estudo.**

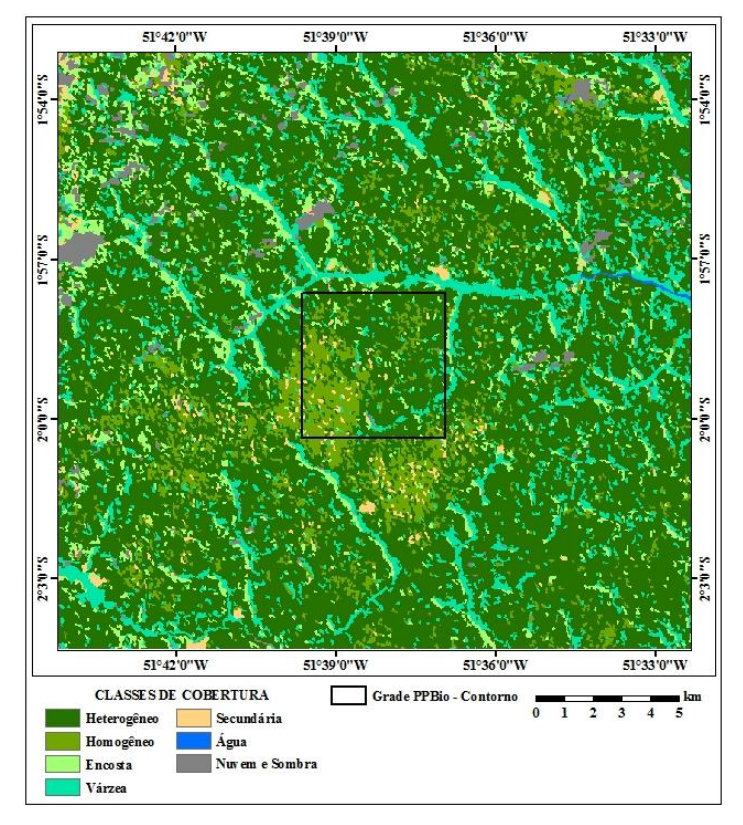

 **Org. – O autor**

![](_page_10_Figure_1.jpeg)

**Figura 4. Distribuição percentual das classes para a área de estudo.**

**Fonte** – O autor.

O passo seguinte foi à análise dos valores de elevação em metros e de declividade em percentagem para as classes de cobertura. Os valores das estatísticas dos dados de elevação e declividade são apresentados na tabela 3 e 4, respectivamente.

| <b>Estatísticas</b>          | Agua  | Várzea | <b>Encosta</b> | Homogêneo | Heterogêneo | Secundária | Nuvem e<br>Sombra |
|------------------------------|-------|--------|----------------|-----------|-------------|------------|-------------------|
| <b>Registros</b><br>(pixels) | 504   | 68056  | 45236          | 47293     | 384050      | 9034       | 13767             |
| <b>Mínimo</b>                | 8,76  | 9,62   | 10,62          | 15,51     | 10,38       | 6.86       | 11,21             |
| <b>Máximo</b>                | 56,61 | 65,44  | 64,66          | 64,68     | 65,89       | 62,12      | 63,39             |
| <b>Amplitude</b>             | 47,85 | 55,82  | 54,05          | 49,17     | 55,51       | 55,25      | 52,18             |
| <b>Mediana</b>               | 13,79 | 41.38  | 42,83          | 46,60     | 47,93       | 43.61      | 51,25             |
| Média                        | 18,94 | 39,23  | 41,55          | 46,11     | 46,18       | 41,99      | 49,30             |
| <b>Desvio</b><br>Padrão      | 13,97 | 12.09  | 11.24          | 5,79      | 8,74        | 9.41       | 8,82              |

**Tabela 3. Estatísticas para os valores de elevação (m) para as classes de cobertura.**

**Fonte** – O autor.

**Tabela 4. Estatísticas para os valores de declividade (%) para as classes de cobertura.**

| <b>Estatísticas</b>          | Agua  | Várzea | <b>Encosta</b> | Homogêneo | Heterogêneo | Secundária | Nuvem e<br>Sombra |
|------------------------------|-------|--------|----------------|-----------|-------------|------------|-------------------|
| <b>Registros</b><br>(pixels) | 504   | 68056  | 45236          | 47293     | 384050      | 9034       | 13767             |
| <b>Mínimo</b>                | 1,22  | 0.45   | 0.41           | 0.46      | 0.42        | 0.66       | 0,62              |
| <b>Máximo</b>                | 11,64 | 33,54  | 34,11          | 23,12     | 35,02       | 35,78      | 29,49             |
| Amplitude                    | 10,41 | 33,09  | 33,70          | 22,66     | 34,60       | 35,12      | 28,87             |
| <b>Mediana</b>               | 5,62  | 8,32   | 7,79           | 5,21      | 5,52        | 6,57       | 5,82              |
| <b>Média</b>                 | 5.77  | 9.16   | 8,63           | 5,71      | 6,54        | 7.48       | 7,34              |
| <b>Desvio</b><br>Padrão      | 2,10  | 4,92   | 4,68           | 2,77      | 3,84        | 4,22       | 4,76              |

**Fonte** – O autor.

Os valores de elevação para a área de estudo variaram de 6,86m (Secundária) a 65,89m (Heterogêneo), ou seja, valores relativamente baixos. Com base nos valores médios de elevação, verifica-se que as classes Floresta de Terra Firme – Dossel Heterogêneo (Heterogêneo) e Floresta de Terra Firme – Dossel Homogêneo (Homogêneo) estão situadas nas partes mais elevadas da área de estudo (≈46m), possuindo ainda valores médios muito próximos, 46,18m e 46,11m, respectivamente. As classes Floresta de Terra Firme – Encosta (Encosta) e Vegetação Secundária (Secundária) estão situadas numa posição topográfica um pouco abaixo das classes anteriores (≈42m). Estas classes também possuem valores médios de elevação muito próximos, 41,55m e 41,99m, respectivamente. A classe Várzea num nível topográfico um pouco mais abaixo (≈39m), e por fim, a classe Água no nível mais baixo (≈19m).

Os valores de declividade variaram de 0,41% (Encosta) a 35,78% (Secundária). Com base nos valores médios de declividade das classes, de acordo com Santos et al. (2006), a área de estudo encontra-se numa área de predomínio de relevo suave ondulado (3% a 8%), embora os valores médios das classes Várzea e Encosta, já as coloque num relevo ondulado (8% a 20%). A classe com a declividade média mais elevada foi a Várzea (9,16%). Este valor, a princípio elevado para a classe, é explicado pela sua localização. Em regiões onde a drenagem está encaixada, ou seja, as planícies de alagamento são estreitas, como no caso da área de estudo, geralmente ocorre uma transição abruta do platô para a drenagem, resultando em valores maiores de declividade nesses locais. Esses valores marginais (laterais) mais elevados de declividade foi o que ocasionou essa declividade mais elevada para a classe Várzea. Caso os valores de declividade tivessem sido tomados apenas no sentido do curso d'água, a média desta classe seria consideravelmente menor.

Alguns valores extremos (mínios) inesperados de elevação (Secundária, 6,86m) e declividade (Encosta, 0,41%) estão provavelmente relacionados a pequenos problemas de ajustes espaciais entre duas bases de dados (Imagem Landsat e Base TOPODATA).

Devido às proximidades dos valores médios de elevação e de declividade das classes Heterogêneo e Homogêneo e também das classes Encosta e Secundária, decidiuse realizar um teste estatístico para verificar se a diferença observada seria ou não significativa a 5%. Decidiu-se por selecionar-se uma sub-amostra de cada classe a ser analisada através dos testes estatísticos. Esta decisão fundamentou-se em garantir que um número menor de indivíduos (pixels), sorteados aleatoriamente, estejam mais distanciados uns dos outros, garantindo assim uma maior independência entre os dados, minimizando desta forma um possível efeito indesejável de autocorrelação espacial.

Foram obtidas as amostras aleatórias e independentes para os dados de elevação e de declividade, para as classes Heterogêneo, Homogêneo, Encosta e Secundária, cujos tamanhos  $(n)$  foram definidos como sendo 10% da população. Para a comparação das médias de elevação e declividade entre os pares de classes (Heterogêneo x Homogêneo e Encosta x Secundária), utilizou-se o Teste *t*. Como o tamanho das amostras ficou grande (n > 903), a escolha do teste apoiou-se no Teorema do Limite Central, que afirma que quando o tamanho da amostra aumenta, a distribuição amostral da sua média aproxima-se cada vez mais de uma distribuição normal (HINES et al., 2006).

Para decidir-se que tipo de Teste *t* executar, homocedástico (variâncias iguais) ou heterocedástico (variâncias diferentes), procedeu-se antes um teste *F* para a comparação da variância entre as amostras das classes Heterogêneo e Homogêneo, e também entre as amostras das classes Encosta e Secundária, tanto para o dado de elevação, quanto para o dado de declividade. Uma síntese dos resultados dos Testes *F* é apresentada na tabela 5.

| Comparação                  | Valor-P | <b>Conclusão</b>      |
|-----------------------------|---------|-----------------------|
| Z - Heterogêneo x Homogêneo | < 0,001 | Variâncias diferentes |
| Z - Encosta x Secundária    | < 0.001 | Variâncias diferentes |
| S - Heterogêneo x Homogêneo | < 0,001 | Variâncias diferentes |
| S - Encosta x Secundária    | < 0,001 | Variâncias diferentes |

**Tabela 5. Teste** *F* **- comparação dos dados de elevação (Z) e declividade (S).**

**Fonte** – O autor.

Com base nos Valores-P dos resultados do Testes *F*, não se pode aceitar a hipótese de que não há diferença nos valores de variância. Logo, as variâncias dos dados de elevação e de declividade das classes Heterogêneo e Homogêneo, e também das classes Encosta e Secundária, são diferentes ao nível de significância de 5%.

Em seguida realizou-se o Teste *t* na comparação dos valores médios de elevação e declividade das amostras entre as classes Heterogêneo e Homogêneo, e também entre classes Encosta e Secundária. Como a variância entre os pares de análise, tanto para os valores de elevação quanto para os valores de declividade, são diferentes, realizou-se o Teste *t* heteroscedástico. Uma síntese dos resultados dos Testes *t* é apresentada na tabela 6.

Com base nos Valores-P dos resultados dos Testes *t*, pode-se aceitar que não há diferença nos valores de média na comparação do dado de elevação entre as classes Heterogêneo e Homogêneo e entre as classes Encosta e Secundária. No entanto, as médias dos dados de declividade das classes Heterogêneo e Homogêneo, e também das classes Encosta e Secundária, são diferentes ao nível de significância de 5%.

![](_page_13_Picture_234.jpeg)

![](_page_13_Picture_235.jpeg)

**Fonte** – O autor.

Com base nesses resultados verifica-se que a informação de declividade é o fator que é mais concordante com a diferença espectral, uma vez que indica que a Floresta de Terra Firme – Dossel Heterogêneo e a Floresta de Terra Firme – Encosta encontram se em áreas mais declivosas, ainda que a diferença seja pequena, do que os seus pares na comparação, a Floresta de Terra Firme – Dossel Homogêneo e a Vegetação Secundária.

Ingrid Cristina Borralho da Silva, Bolsista PPBio – Estrutura da Vegetação, comentou que na região sudoeste da Grade do PPBio, área de predomínio da classe Floresta de Terra Firme – Dossel Homogêneo, a floresta possui um dossel aparentemente mais aberto, que ela acreditava ser resultado de ações de ventos. No entanto, ela não fez nenhuma referência à superfície do terreno (Comunicação Pessoal, 2011).

A principal suposição para a diferença espectral entre as classes Homogêneo e Heterogêneo seria uma maior presença de indivíduos emergentes acima de uma altura "padrão" do dossel na classe Heterogêneo, enquanto que na classe Homogêneo a presença de indivíduos emergentes não seria tão importante. Ou seja, o topo do dossel da classe Homogêneo seria mais "plano" (maior resposta espectral), enquanto que o topo do dossel da classe Heterogêneo seria mais "irregular" (resposta espectral um pouco mais baixa). Esta pressuposição estaria diretamente relacionada ao valor de elevação, pois embora a faixa espectral das microondas (SRTM – banda C) penetre um pouco no dossel da vegetação densa, o valor de elevação do SRTM esta relacionado ao topo do dossel (VALERIANO, 2004). Como o topo do dossel da classe Heterogêneo seria, em teoria, mais irregular, geraria uma maior variância no valor da elevação, o que ocorreu (ver valor de desvio padrão), partindo-se do pressuposto que não há diferenças topográficas significativas na superfície do terreno entre estas duas classes. Este mesmo argumento, presença de indivíduos emergentes, pode ser utilizado para justificar a diferença na média do valor de declividade entre estas duas classes (declividade média da classe Heterogêneo maior que a da classe Homogêneo) que, embora pequena, foi significativa. Mais uma vez partindo do pressuposto de não haver diferenças topográficas significativas na superfície do terreno entre estas duas classes.

#### **CONCLUSÕES**

Neste trabalho, procedeu-se à classificação automática da cobertura da terra com base na resposta espectral de classes de cobertura nas bandas do satélite Landsat. Com a técnica de classificação automática de imagem por regiões utilizada conseguiu-se compartimentar a área de estudo em oito sete classes. Além da informação espectral, agregaram-se as classes de cobertura, informações da superfície do terreno: elevação e declividade.

Com base no dado de elevação, verificou-se que as classes Floresta de Terra Firme – Dossel Heterogêneo e Floresta de Terra Firme – Dossel Homogêneo, ocorrem em áreas mais elevadas do que as classes Floresta de Terra Firme – Encosta e Vegetação Secundária. Ainda que as classes Floresta de Terra Firme – Dossel Heterogêneo e Floresta de Terra Firme – Dossel Homogêneo e também as classes Floresta de Terra Firme – Encosta e Vegetação Secundária tenham apresentado variâncias diferentes para o dado de elevação, não há diferença entre os valores médios de elevação entre estes pares de comparação.

Com relação à variável declividade, grande parte da área é classificada como relevo suave ondulado. A comparação do dado de declividade entre as classes Floresta de Terra Firme – Dossel Heterogêneo e Floresta de Terra Firme – Dossel Homogêneo, e entre as classes Floresta de Terra Firme – Encosta com a Vegetação Secundária, resultou em valores médios e variâncias diferentes.

Cabe-se destacar como resultado que na Grade do PPBio Caxiuanã predominam as classes Floresta de Terra Firme – Dossel Heterogêneo e Floresta de Terra Firme – Dossel Homogêneo, com valores de elevação similares, mas com variâncias diferentes, e com valores médios de declividade ligeiramente diferentes. Supõe-se que alguma condicionante ambiental (solos, drenagem e/ou geomorfologia), de alguma forma, atribuiu ao topo do dossel da classe Floresta de Terra Firme – Dossel Homogêneo uma maior homogeneidade, repercutindo numa menor variância nos valores de elevação e em menores valores de declividade desta classe. Estas diferenças nos topos dos dosséis influenciaram as características espectrais possibilitando a separação destas duas classes através do uso de classificadores por região.

Acredita-se que o aprofundamento dos trabalhos fitossociológicos nas parcelas de estudo de vegetação apontem também para diferenças estruturais e/ou florísticas entre as classes Floresta de Terra Firme – Dossel Heterogêneo e Floresta de Terra Firme – Dossel Homogêneo. Assim como Paradella et al. (1994), acredita-se ainda que as diferenças estruturais deverão ser mais significativas do que as florísticas.

## **REFERÊNCIAS**

ALVES, D. S.; MOREIRA, J. C.; MELLO, E. M. K.; SOARES, J. V.; SILVA, O. F.; ALMEIDA, S. A. S.; ORTIZ, J. O.; AMARAL, S. Mapeamento do uso da terra em Rondônia utilizando técnicas de segmentação e classificação de imagens TM. In: SIMPÓSIO BRASILEIRO DE SENSORIAMENTO REMOTO, 8. (SBSR), 1996, Salvador. **Anais...** São José dos Campos: INPE, 1996. p. 71-80. Disponível em: [<http://urlib.net/sid.inpe.br/deise/1999/01.27.15.19>](http://urlib.net/sid.inpe.br/deise/1999/01.27.15.19). Acesso em: 20 jun. 2011.

BACANI, V. M.; SAKAMOTO, A. Y.; QUENOL, H. Mapeamento da cobertura vegetal e uso do solo no Pantanal da baixa Nhecolândia: um estudo comparativo entre os anos de 1987 e 2004. In: SIMPÓSIO DE GEOTECNOLOGIAS DO PANTANAL, 1. (GEOPANTANAL), 2006, Campo Grande. **Anais...** Campinas: Embrapa Informática Agropecuária, 2006. p. 302-311. Disponível em: [<http://urlib.net/sid.inpe.br/mtc-m17@80/2006/12.12.13.19>](http://urlib.net/sid.inpe.br/mtc-m17@80/2006/12.12.13.19). Acesso em: 22 jun. 2011.

BINS, L. S.; ERTHAL, G. J.; FONSECA, L. M. G. Um método de classificação não supervisionada por regiões. In: SIMPÓSIO BRASILEIRO DE COMPUTAÇÃO GRÁFICA E PROCESSAMENTO DE IMAGENS, 6. (SIBGRAPI), 1993, Recife. **Anais...** Recife: Universidade Federal de Pernambuco, 1993. p. 65-68.

BINS, L. S.; FONSECA, L. M. G.; ERTHAL, G. J.; II, F. M. Satelliteimagerysegmentation: a regiongrowing approach. In: SIMPÓSIO BRASILEIRO DE SENSORIAMENTO REMOTO, 8. (SBSR), 1996, Salvador. **Anais...** São José dos Campos: INPE, 1996. p. 677-680. Disponível em: [<http://urlib.net/sid.inpe.br/deise/1999/02.05.09.30>](http://urlib.net/sid.inpe.br/deise/1999/02.05.09.30). Acesso em: 16 jun. 2011.

BISPO, P. C.; VALERIANO, M. M.; KUPLICH, T. M. Variáveis geomorfométricas locais e sua relação com a vegetação da região do interflúvio Madeira-Purus (AM-RO). **Acta Amazonica**, v. 39, n. 1, p. 71-80, 2009. Disponível em:

[<http://acta.inpa.gov.br/fasciculos/39-1/PDF/v39n1a08.pdf>](http://acta.inpa.gov.br/fasciculos/39-1/PDF/v39n1a08.pdf). Acesso em: 15 jun. 2011.

CÂMARA, G.; SOUZA, R. C. M.; FREITAS, U. M.; GARRIDO, J. SPRING: Integrating remote sensing and GIS byobject-oriented data modelling. **Computers & Graphics**, v. 20, n. 3, p. 395-403, 1996.

CHOI, E.; LEE, C. Feature extraction based on the Bhattacharyya distance. **Pattern Recognition**, v. 36, n. 8, p. 1703-1709, 2003. Disponível em:

[<http://www.csee.usf.edu/~manohar/Papers/Segmentation/Feature%20extraction%20based](http://www.csee.usf.edu/~manohar/Papers/Segmentation/Feature%20extraction%20based%20on%20Battacharya%20Distance.pdf) [%20on%20Battacharya%20Distance.pdf>](http://www.csee.usf.edu/~manohar/Papers/Segmentation/Feature%20extraction%20based%20on%20Battacharya%20Distance.pdf). Acesso em: 13 jun. 2011.

ESRI - ENVIRONMENTAL SYSTEMS RESEARCH INSTITUTE. **ArcGIS 9: What is ArcGis?** Redlands: ESRI, 2004. 119p. Disponível em:

[<http://downloads.esri.com/support/documentation/ao\\_/698What\\_is\\_ArcGIS.pdf>](http://downloads.esri.com/support/documentation/ao_/698What_is_ArcGIS.pdf). Acesso em: 17 jun. 2011.

FIGUEIREDO, T. N.; ROSSETE, A. N. Análise do uso e cobertura da terra na microbacia hidrográfica do Córrego Capim Branco, Torixoréu - MT. In: SIMPÓSIO BRASILEIRO DE SENSORIAMENTO REMOTO, 13. (SBSR), 2007, Florianópolis. **Anais...** São José dos Campos: INPE, 2007. p. 5225-5231. Disponível em:

[<http://urlib.net/dpi.inpe.br/sbsr@80/2006/11.15.12.48>](http://urlib.net/dpi.inpe.br/sbsr@80/2006/11.15.12.48). Acesso em: 22 jun. 2011.

GONZALEZ, R. C.; WINTZ, P. **Digital image processing**. 2. ed. Reading: Addison-Wesley, 1987. 503 p.

HINES, W. W.; MONTGOMERY, D. C.; GOLDSMAN, D. M.; BORROR, C. M. **Probabilidade e Estatística na Engenharia**.Tradução de Vera R. L. de Farias e Flores. 4. ed. Rio de Janeiro: LTC, 2006. 588 p. Título original: Probability and Statistics in Engineering.

INPA - INSTITUTO NACIONAL DE PESQUISAS DA AMAZÔNIA. Programa de Pesquisa em Biodiversidade (PPBio). **Sobre o PPBio...!**. Manaus: INPA, 2007. Disponível em: [<http://ppbio.inpa.gov.br/Port/sobreppbio>](http://ppbio.inpa.gov.br/Port/sobreppbio). Acesso em: 29 abr. 2011.

INPE - INSTITUTO NACIONAL DE PESQUISAS ESPACIAIS. DSR - Divisão de Sensoriamento Remoto. **TOPODATA: Banco de Dados Geomorfométricos do Brasil**. São José dos Campos: INPE, 2008. Disponível em: [<http://www.dsr.inpe.br/topodata/index.php>](http://www.dsr.inpe.br/topodata/index.php). Acesso em: 12 nov. 2009.

INPE - INSTITUTO NACIONAL DE PESQUISAS ESPACIAIS. DPI - Divisão de Processamento de Imagens. **SPRING: sistema de Processamento de Informaçoes Georeferenciadas**. São José dos Campos: INPE, 2009. Disponível em: [<http://www.dpi.inpe.br/spring/portugues/index.html>](http://www.dpi.inpe.br/spring/portugues/index.html). Acesso em: 17 ago. 2010.

LUCIANO, A. C. S.; ABDON, M. M.; SILVA, J. S. V. Classificação de níveis de degradação de pastagem no município de Rio Negro, MS. In: SIMPÓSIO DE GEOTECNOLOGIAS DO PANTANAL, 3. (GEOPANTANAL), 2010, Cáceres. **Anais...** Campinas: Embrapa Informática Agropecuária, 2010. p. 691-699. Disponível em:

[<http://www.alice.cnptia.embrapa.br/bitstream/doc/865155/1/p232.pdf>](http://www.alice.cnptia.embrapa.br/bitstream/doc/865155/1/p232.pdf). Acesso em: 22 jun. 2011.

MATHER, P. M.; KOCH, M. Classification. In: \_\_\_. **Computer Processing of Remotely-Sensed Images: An Introduction**. 4. ed. Chichester: John Wiley & Sons, 2011. Cap. 8, p. 229-283.

MORAES, L. E. S.; GHERARDI, D. F. M.; FONSECA, L. M. G. Análise multi-temporal da cobertura vegetal do tipo manguezal da APA de Guapimirim (RJ) através do processamento de imagens TM-LANDSAT. In: SIMPÓSIO BRASILEIRO DE SENSORIAMENTO REMOTO, 14. (SBSR), 2009, Natal. **Anais...** São José dos Campos: INPE, 2009. p. 4615-4622. Disponível em: [<http://urlib.net/dpi.inpe.br/sbsr@80/2008/11.17.11.00>](http://urlib.net/dpi.inpe.br/sbsr@80/2008/11.17.11.00). Acesso em: 22 jun. 2011.

MPEG - MUSEU PARAENSE EMÍLIO GOELDI. Programa de Pesquisa em Biodiversidade (PPBio). **Sítios de Pesquisa**. Belém: MPEG, 2011. Disponível em: [<http://www.museu](http://www.museu-goeldi.br/ppbio)[goeldi.br/ppbio>](http://www.museu-goeldi.br/ppbio). Acesso em: 29 abr. 2011.

NASCIMENTO, P. S. R.; BATISTA, G. T.; ALMEIDA FILHO, R. Efeito de pré-processamento (ajuste) no desempenho da segmentação e classificação de imagens Landsat-TM. In: SIMPÓSIO BRASILEIRO DE SENSORIAMENTO REMOTO, 9. (SBSR), 1998, Santos. **Anais...** São José dos Campos: INPE, 1998. p. 981-990. Disponível em: [<http://urlib.net/sid.inpe.br/deise/1999/02.11.12.02>](http://urlib.net/sid.inpe.br/deise/1999/02.11.12.02). Acesso em: 27 jun. 2011.

PARADELLA, W. R.; SILVA, M. F. F.; ROSA, N.A; KUSHIGBOR, C. A. A geobotanical approach to the tropical rain forest environment of the Carajás Mineral Province (Amazon Region, Brazil), based on digital TM-Landsat and DEM data. **International Journal of Remote Sensing**, v. 15, n. 8, p. 1633-1648, 1994.

PEREIRA, J. L. G.; SILVA, M. F. F.; THALES, M. C.; VALENTE, A. M.; OLIVEIRA, R. Classificação da cobertura da terra na área do entorno do Parque Estadual de Monte Alegre – PA. In: SIMPÓSIO BRASILEIRO DE SENSORIAMENTO REMOTO, 11. (SBSR), 2003, Belo Horizonte. **Anais...** São José dos Campos: INPE, 2003. p. 2861-2867. Disponível em: [<http://urlib.net/ltid.inpe.br/sbsr/2002/11.14.15.27>](http://urlib.net/ltid.inpe.br/sbsr/2002/11.14.15.27). Acesso em: 27 jun. 2011.

RICHARDS, J. A. **Remote sensing digital image analysis: an introduction**. Berlin: Springer-Verlag, 1986. 281 p.

SANTOS, H. G.; JACOMINE, P. K. T.; ANJOS, L. H. C.; OLIVEIRA, V. A.; OLIVEIRA, J. B.; COELHO, M. R.; LUMBRELAS, J. F.; CUNHA, T. J. F. **Sistema Brasileiro de Classificação de Solos**. 2 ed. Rio de Janeiro: Embrapa Solos, 2006. 306p.

SILVA, B. S. G. Uso da grade de elevação (SRTM) na interpretação de classes de vegetação em áreas alagáveis. In: SIMPÓSIO DE GEOTECNOLOGIAS DO PANTANAL, 1. (GEOPANTANAL), 2006, Campo Grande. **Anais...** Campinas: Embrapa Informática Agropecuária, 2006. p. 386-394. Disponível em: [<http://urlib.net/sid.inpe.br/mtc](http://urlib.net/sid.inpe.br/mtc-m17@80/2006/12.12.13.02)[m17@80/2006/12.12.13.02>](http://urlib.net/sid.inpe.br/mtc-m17@80/2006/12.12.13.02). Acessoem: 15 jun. 2011.

SYSTAT SOFTWARE. **SYSTAT 12 Getting Started**. San Jose: SYSTAT Software, 2007. 416p. Disponível em: [<http://biostats.unh.edu/GettingStarted.pdf>](http://biostats.unh.edu/GettingStarted.pdf). Acesso em: 01 jul. 2011.

USGS - UNITED STATES GEOLOGICAL SURVEY. **Shuttle Radar Topography Mission: Mission Summary**. Reston: USGS, 2008. Disponível em:

[<http://srtm.usgs.gov/Mission/missionsummary.php>](http://srtm.usgs.gov/Mission/missionsummary.php). Acesso em: 4 ago. 2011.

VALERIANO, M. M. **Modelo digital de elevação com dados SRTM disponíveis para a América do Sul**. São José dos Campos: INPE, 2004. 72 p. (INPE-10550-RPQ/756). Disponível em: [<http://urlib.net/sid.inpe.br/sergio/2004/06.30.10.57>](http://urlib.net/sid.inpe.br/sergio/2004/06.30.10.57). Acesso em: 02 ago. 2011.

VALERIANO, M. M. **Topodata: guia para utilização de dados geomorfológicos locais**. São José dos Campos: INPE, 2008. 75 p. Disponível em: [<http://urlib.net/sid.inpe.br/mtc](http://urlib.net/sid.inpe.br/mtc-m18@80/2008/07.11.19.24)[m18@80/2008/07.11.19.24>](http://urlib.net/sid.inpe.br/mtc-m18@80/2008/07.11.19.24). Acesso em: 1 jun. 2011.

VELOSO, H. P.; RANGEL FILHO, A. L.; LIMA, J. C. A. **Classificação da vegetação brasileira, adaptada a um sistema universal**. Rio de Janeiro: IBGE, 1991. 124p. Disponível em: [<http://biblioteca.ibge.gov.br/visualizacao/monografias/GEBIS20-](http://biblioteca.ibge.gov.br/visualizacao/monografias/GEBIS20-20RJ/classificacaovegetal.pdf) [20RJ/classificacaovegetal.pdf>](http://biblioteca.ibge.gov.br/visualizacao/monografias/GEBIS20-20RJ/classificacaovegetal.pdf). Acesso em: 15 jun. 2011.

## **AGRADECIMENTOS**

À Ingrid Cristina Borralho da Silva, Me. Ciências Florestais, que participou do Protocolo Estrutura da Vegetação na Grade do PPBio Caxiuanã, pelas valiosas informações sobre as características da cobertura florestal.

À Coordenação do PPBio Amazônia Oriental pelo apoio às pesquisas de campo na Grade do PPBio Caxiuanã, em particular ao estudo das vespas, cujos questionamentos foram o combustível científico para a elaboração deste artigo.

> Recebido em 19/06/2012 Aceito em 11/12/2013